#### Lampiran A

#### Data sheet IC Atmega

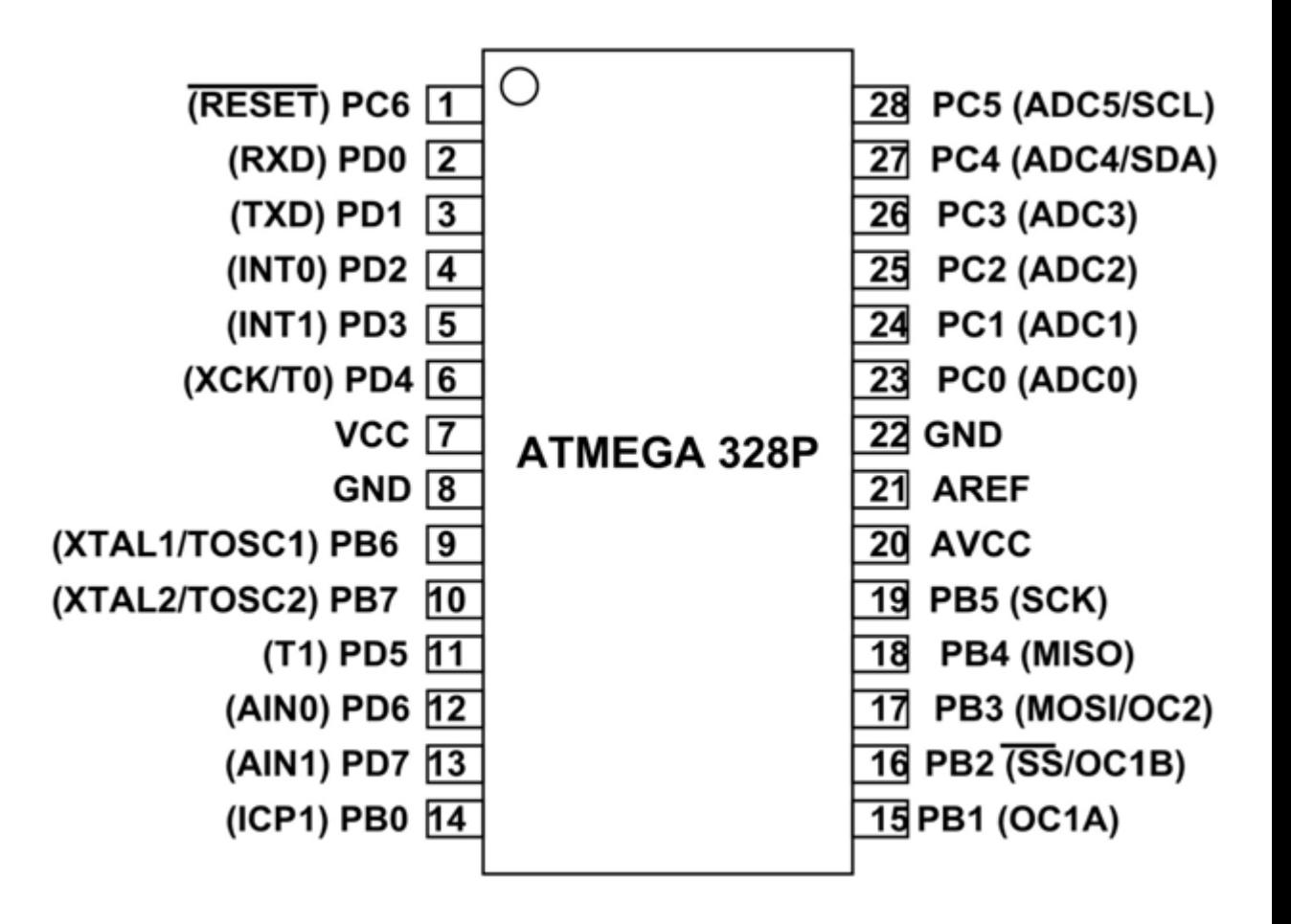

#### Lampiran B

### Rangkain dan Tata Letak Komponen

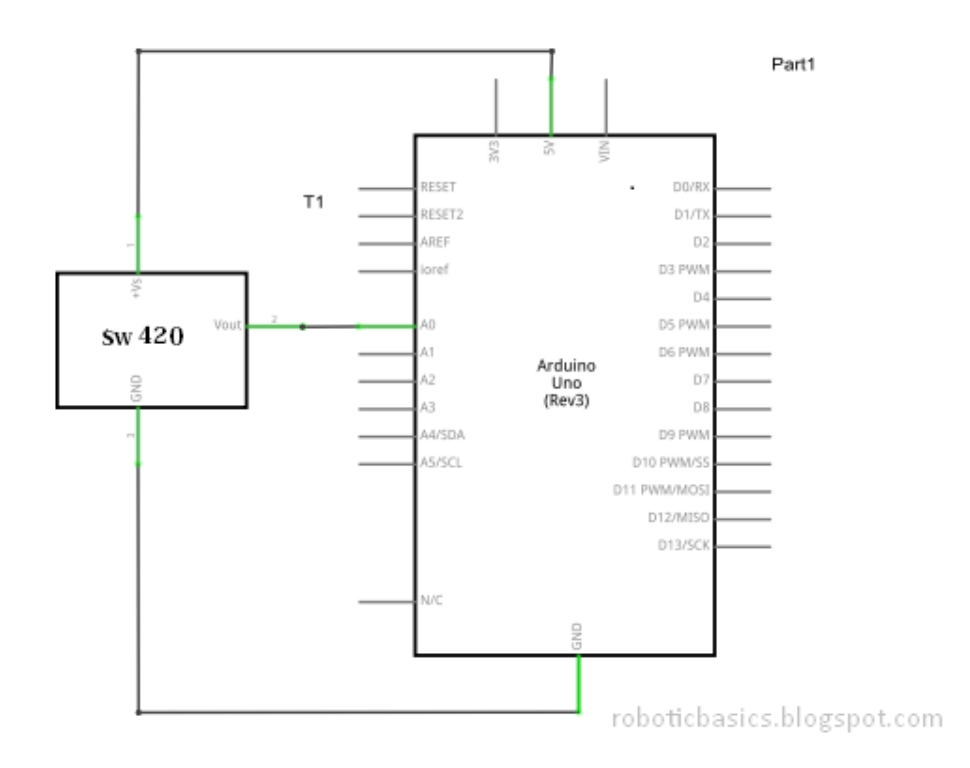

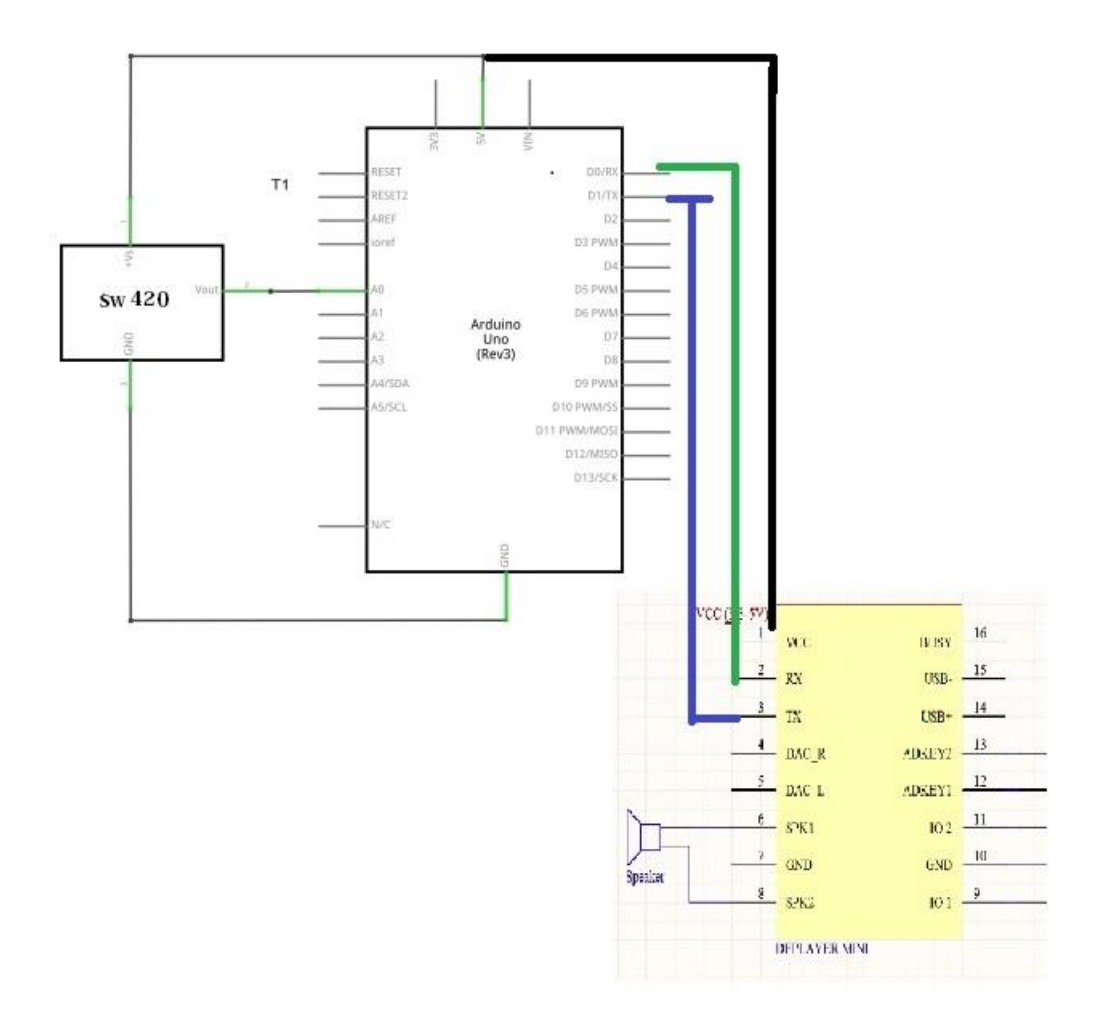

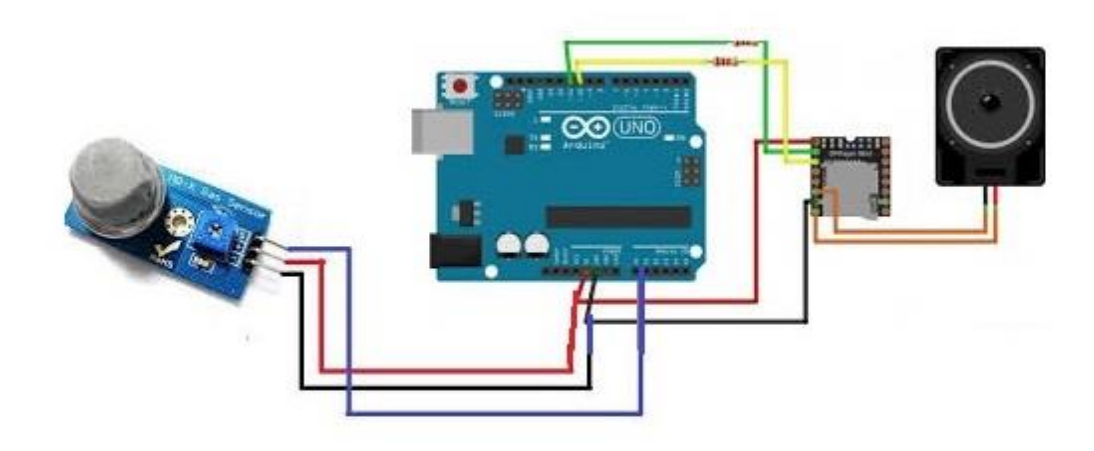

## Lampiran C

## Harga Komponen

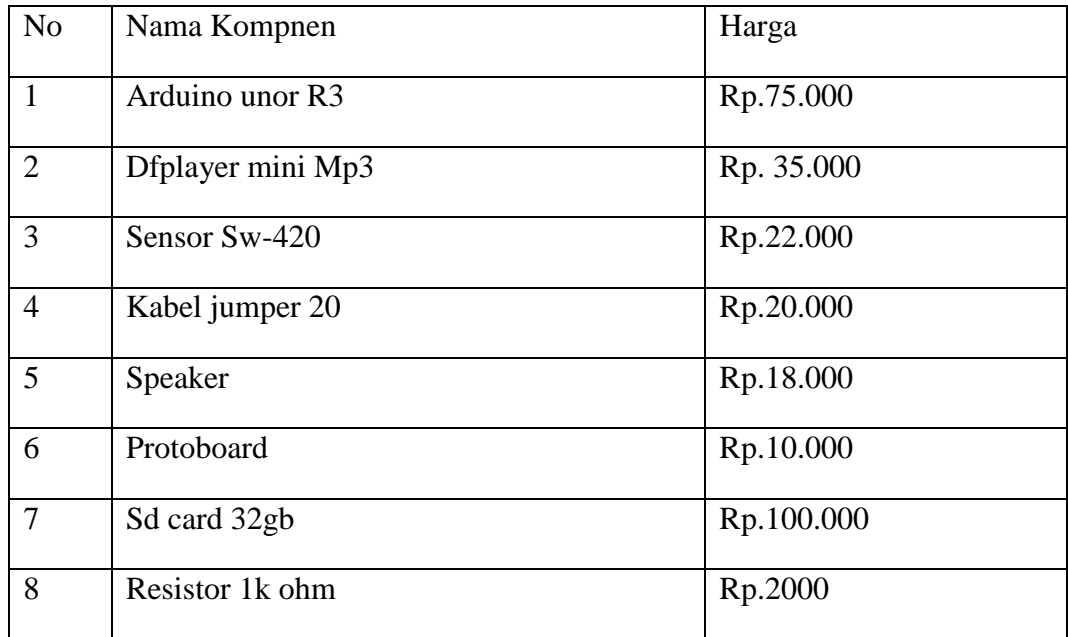

## Lampiran D

#### Foto Alat

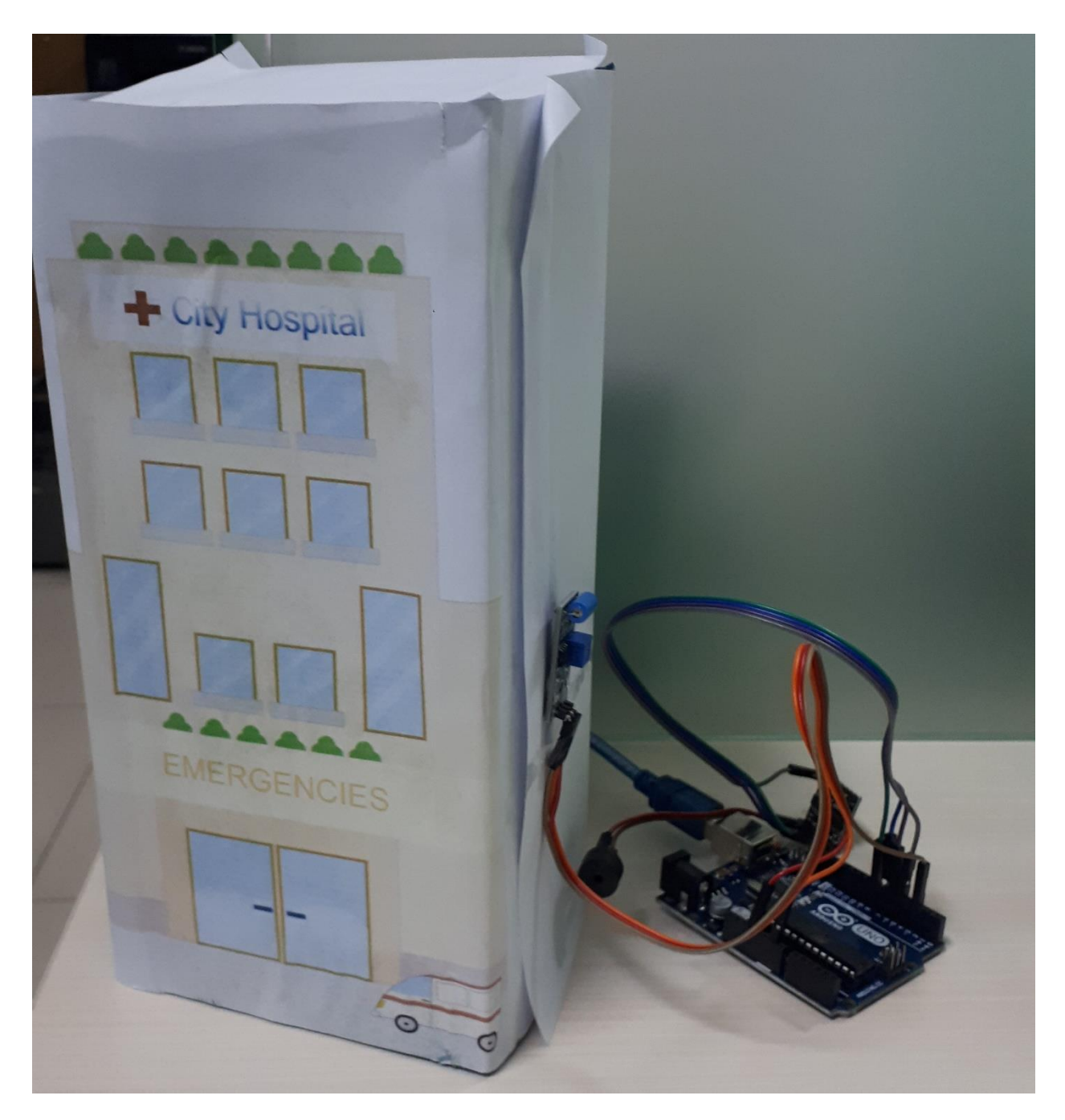

# Lampiran E Listing program

#include <SoftwareSerial.h> //memasukan library Software Serial //#include <DFPlayer\_Mini\_Mp3.h> //memasukan library DFPlayermini

const int pinGetar = 4; //inisialisasi pin sensor

```
//SoftwareSerial mySerial(2, 3); //pin RX dan TX
```
void setup() {

Serial.begin (9600); //program menyalakan serial monitor

```
// mp3_set_serial (Serial);
```
 $//$  delay(5);

```
// mp3_set_volume (25);
```

```
Serial.println("CLEARDATA");
```
Serial.println("LABEL,Pukul,getaran,"); //ubah nama judul kolom

Serial.println("RESETTIMER");

}

```
void loop() {
```
//Membaca data dari pin yang dihubungkan ke sensor kemudian di tampilkan di serial monitor

int datadigital = digitalRead (pinGetar);

Serial.print ("Sensor : ");

Serial.print (datadigital);

//Program ketika sensor mendeteksi guncangan

if (datadigital  $== 1$ ) {

Serial.println (" mendeteksi getaran");

Serial.println ("membaca file alarm");

Serial.print("DATA,TIME,");

Serial.print(datadigital);

Serial.print(","); //fungsi memisah data

// Serial.println(h);

delay(5000);

```
// mp3_play();
```
//delay (5000); //durasi disesuaikan dengan durasi musik

 $\frac{\text{m}^3_3\text{m}}{\text{m}^3_2\text{m}}$ 

Serial.println ("buzzer aktif mengeluarkan suara file");

}

//Program ketika sensor tidak mendeteksi guncangan

```
else if (datadigital == 0) {
```
 $// mp3_stop();$ 

Serial.println (" Tidak mendeteksi getaran");

Serial.println (" tidak membaca file / buzzer off");

```
 Serial.print("DATA,TIME,");
```
Serial.print(datadigital);

```
Serial.print(","); /
```
delay(5000);

```
}
```
}